# *Технологии прототипирования и лазерной обработки*

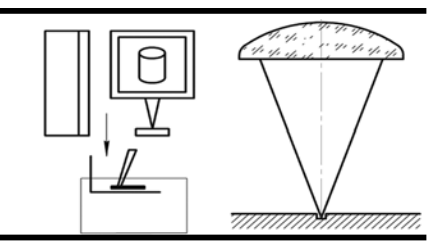

УДК 621.373.826 DOI: 10.12737/21235

> **А.Г. Григорьянц,** д.т.н., **В.А. Фунтиков,** аспирант, **А.Н. Савкин,** аспирант (*МГТУ им. Н.Э. Баумана, ул. 2-ая Бауманская, д. 5, Москва, Россия 105005*) **Р.С. Третьяков,** к.т.н. (*ООО «Московский Центр Лазерных Технологий», ул. Лесная, д. 28, стр. 2, г. Москва, Россия 125190*) E-mail: vladislav.funt@gmail.com

# **Разработка оптической системы волоконного лазера для процесса лазерной полировки деталей**

*Показана возможность приближенного описания многомодового пучка иттербиевого волоконного лазера в системе моделирования Zemax для разработки оптической системы лазерной головки. Разработаны и изготовлены оптические узлы лазерной головки с учётом характерных особенностей излучения мощных волоконных лазеров. Представлена разработка оптической системы в технологии лазерной полировки переплавлением поверхности образца из нержавеющей стали марки 1540-00.*

**Ключевые слова:** лазерная оптическая система; волоконный лазер; лазерная головка; пятно линейной формы; лазерная полировка; шероховатость.

> **A.G. Grigoriyants,** D.Eng., **V.A. Funtikov,** Post graduate student, **A.N. Savkin,** Post graduate student, (*Bauman STU of Moscow, 5, 2-d Baumanskaya Str., Moscow, Russia 105005*) **R.S. Tretiakov,** Can.Eng. (*"Moscow Center of Laser Technicques" Co., Building 2, 28, Lesnaya Str., Moscow Russia 125190*)

# **Development of fiber laser optic system for laser polishing of parts**

*The possibility of an approximate description of a multimode beam of a fiber laser in the Zemax modeling system for the development of an optic system of a laser head is shown. There are developed and manufactured optic units of a laser head taking into account characteristic peculiarities of radiation of high-power fiber lasers. The possibilities are shown the developed optic system in the technology of laser polishing by the remelting of a sample surface made of stainless steel of type 1540-00.*

**Keywords:** laser optic system; fiber laser; laser head; spot of a linear form; laser polishing; roughness.

Для получения хороших результатов при обработке излучением волоконных лазеров необходимо уделять внимание не только самой технологии обработки, но также и другим характеристикам элементов установки. Применение оптимизированных оптических систем в технологических головках позволяет зачастую значительно поднять качество и производительность процесса [1]. Корректный расчёт применяемых оптических элементов с учётом принципиального отличия свойств когерентного лазерного излучения от некогерентного легко достигается уменьшением размера лазерного пятна в зоне обработки до 3 раз, что эквивалентно повышению плотности мощности лазера более чем в 9 раз.

К сожалению, в нашей стране практически отсутствуют компании, которые занимаются синтезом и изготовлением оптических лазерных систем для технологий лазерной обработки. Ведущими мировыми лидерами, производящими оптические системы для мощных лазеров, используемых в технологических процессах обработки материала, являются Scansonic, Precitec, HAYAG, Kugler, TRUMPF, IPGPhotonics. На базе малого инновационного предприятия при МГТУ им. Н.Э. Баумана ООО «Московский Центр Лазерных Технологий», совместно с немецкой компанией Scansonic, был организован участок сборки и тестирования серии оптических лазерных систем. Для проведения экспериментов использовалось оборудование и базовые элементы оптических систем лаборатории ООО «МЦЛТ».

Данная работа посвящена разработке методики синтеза оптической системы лазерной головки в программной среде Zemax, которая обеспечивает её максимальную функциональность, минимальную стоимость изготовления и эксплуатации,учитывая при этом комплекс оптических, технологических, конструктивных факторов, таких как обеспечение в рабочей зоне требуемых параметров лазерного пучка и использование оптической системы с минимально возможным количеством линз.

## **Экспериментальное определение пространственных параметров пучка мощного иттербиевого волоконного лазера**

Для разработки оптических систем мощных волоконных лазеров, прежде всего, необходимо знать пространственное распределение плотности мощности многомодового лазерного пучка. В качестве лазерного источника использовался иттербиевый волоконный лазер ЛС-5 НТО «ИРЭ «Полюс» мощностью 5 кВт в непрерывном режиме генерации с длинной волны λ = 1,07 мкмс и диаметром волокна 100 мкм.

Измерения проводились с помощью диагностической системы для высокомощных лазеров PROMETEC LASERSCOPE UFF 100. Прибор позволяет проводить качественные измерения как расфокусированного (рис. 1, *а*), так и сфокусированного лазерного пучка (рис. 1, *б*).

Принцип работы этого прибора заключается в следующем. Через отверстие на конце иглы, обращенное к пучку, излучение после отражения от двух наклонных зеркал попадает на приемную матрицу. Сканирование измеряемого лазерного пучка осуществляется за счёт вращения иглы, при этом ось вращения постоянно смещается, что позволяет сканировать пучок по всей площади поперечного сечения.

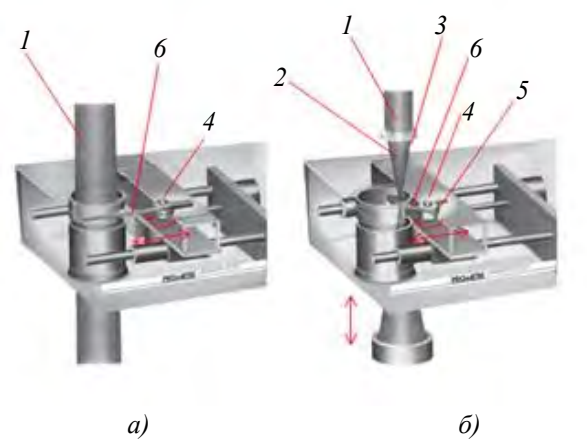

**Рис. 1. Принципиальные схемы измерения пространственных характеристик коллимированного (***а***) и фокусированного (***б***) излучения волоконного лазера ЛС-5:**

*1* – несфокусированный лазерный луч; *2* – сфокусированный лазерный пучок; *3* – фокусирующая система; *4* – детектор; *5* – вращающийся патрон; *6* – полая игла

Распределение плотности мощности лазерного пучка измеряется путём регистрации яркости по каждому сечению площади пучка. Детектор наклонных зеркал усиливает сигнал, оцифровывает его и передает через последовательный интерфейс на ПК для дальнейшей обработки.

Прибор PROMETEC LASERSCOPE UFF 100 может быть адаптирован для измерения лазерного излучения различных плотностей мощности в широком спектральном диапазоне. Грубая настройка чувствительности прибора может быть сделана через отбор игл с различными размерами отверстия. Более точная настройка осуществляется путём указания внутренних коэффициентов усиления приемной матрицы.

Мощные волоконные лазеры состоят из набора одномодовых активных волноводов, в каждом из которых происходит независимая генерация излучения. В транспортировочном многомодовом волокне происходит некогерентное сложение генерируемых пучков. На выходе из транспортировочного волновода расходимость суммарного пучка определяется дифракционным углом расходимости каждого отдельного пучка на его выходе [2]:

$$
\theta_{\rm r} \approx \lambda \, / d_{\rm B}, \tag{1}
$$

где  $d_{\rm B}$  – диаметр активного волновода.

Для иттербиевого волоконного лазера проводились измерения пространственного распределения плотности мощности излучения вдоль оси пучка на выходе излучения из торца волокна для определения расходимости лазерного излучения по уровню 86,5 % (рис. 2).

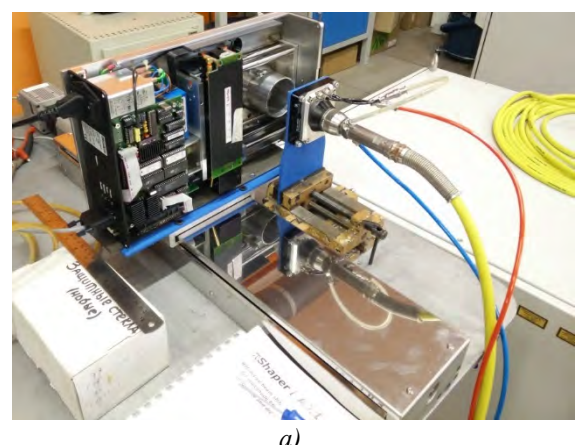

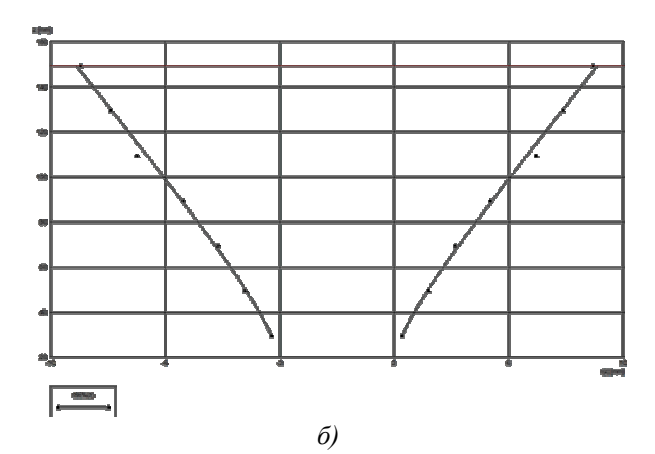

**Рис. 2. Схема измерения пространственных характеристик (***а***) и картина распространения (***б***) излучения волоконного лазера на выходе из волокна ЛС-5**

Угол расходимости суммарного пучка превышает дифракционный предел в  $d_x/d_B$  раз. Чтобы повысить направленность выходного пучка используется коллимирующий объектив, после которого угол его расходимости уменьшается до

$$
\theta \approx d_{\rm r} / F_{\rm K}.
$$
 (2)

Исходя из того, что фокусное расстояние коллимирующей линзы должно удовлетворять соотношению

$$
F_{\rm k}=D\,d_{\rm B}\,/\,\lambda,\qquad\qquad(3)
$$

где *D* – диаметр пучка излучения на линзе, итоговый угол расходимости будет равен:

$$
\theta \approx \frac{d_{\scriptscriptstyle T}}{d_{\scriptscriptstyle B}} \frac{\lambda}{D}.
$$
 (4)

В качестве коллиматора в оптической лазерной системе использовался стандартный коллимирующий узел компании Scansonic COLCO 32CF144 – трехлинзовый объектив с фокусным расстоянием *f'* = 144 мм и нанесенным просветляющим покрытием на длину волны 1064 нм.

Были проведены измерения расходимости излучения и диаметра пятна иттербиевого волоконного лазера на выходе из коллиматора на базовом расстоянии 100 мм с шагом 20 мм. Как видно на рис. 3, *а* после коллиматора выходит параллельный пучок лазерного излучения средним диаметром около 16,36 мм, максимальное отклонение на базовой длине от среднего диаметра менее 1%. Наблюдается неоднородность распределения интенсивности излучения в пятне после коллимрующего узла (рис. 3, *б*).

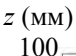

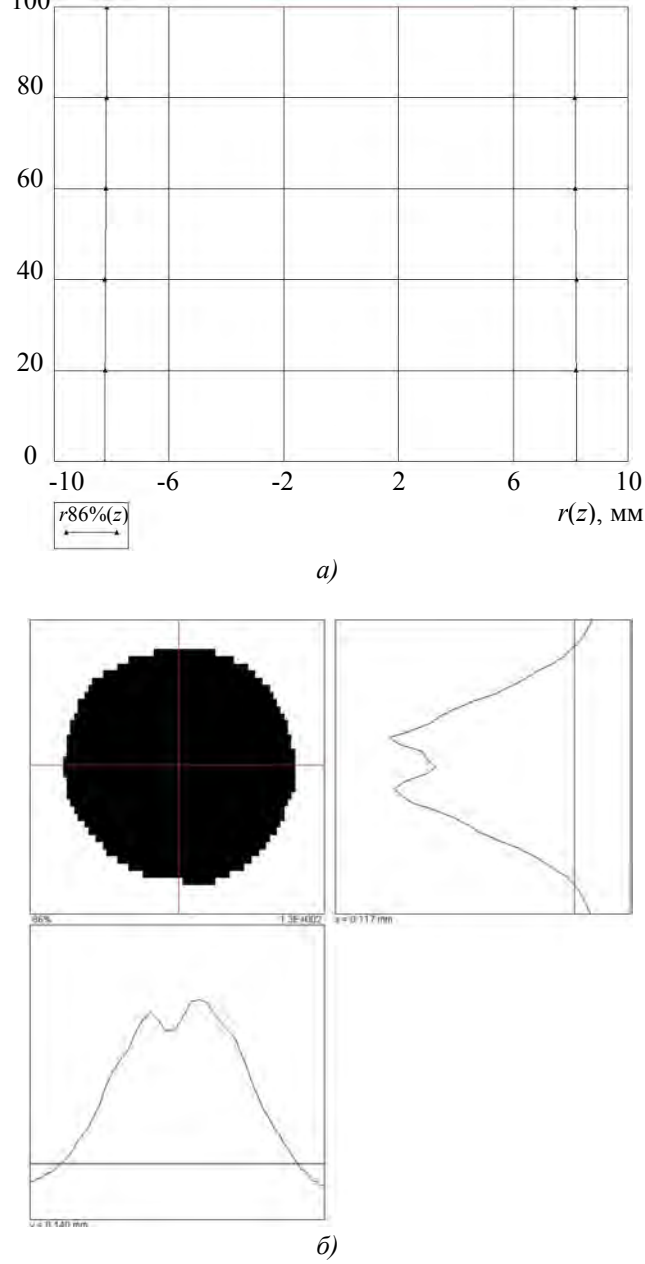

**Рис. 3. Картина распространения (***а***) и пространственного распределения плотности мощности (***б***) излучения волоконного лазера после коллиматора**

Несмотря на то, что полученных данных вполне достаточно, для проведения синтеза оптической системы в программной среде Zemax, были проведены дополнительные измерения, позволяющие определить параметры качества излучения *ВРР* (*Beam Parameter Product*) и *М 2* :

$$
BPP = \frac{\theta}{2} \frac{D}{2} = \frac{d_{\scriptscriptstyle T} \lambda}{4d_{\scriptscriptstyle B}}.
$$
 (5)

$$
M^2 = \frac{\pi}{\lambda} BPP = \frac{\pi d_T}{4d_B}.
$$
 (6)

Данные параметры не зависят от используемой оптической системы и определяют исключительно качество излучения лазерного источника. В оптическую систему был внесен дополнительный фокусирующий узел Scansonic  $(f' = 200, 0$ днолинзовый объектив, просветляющее покрытие на 1064 нм), измерения проводились в соответствии со способом, описанным в работе [3]. Качественные и количественные характеристики излучения мощного иттербиевого волоконного лазера, полученные в результате измерения приведены на рис. 4 и в табл. 1 соответственно.

Параметры качества излучения мощного иттербиевого волоконного лазера *BPP* и *М 2* , определённые по результатам измерений, и паспортные значения практически совпадают с погрешностью менее 8 %.

Многомодовое излучение мощного волоконного лазера в свободном пространстве и преобразование оптической системы можно описывать пространственными параметрами лазерного пучка: размером перетяжки по уровню 86,5 % полного потока; конфокальным параметром; положением перетяжки; угловой расходимостью, что позволяет провести синтез оптической системы в программной среде Zemax.

#### **Моделирование и синтез оптической системы в программной среде Zemax**

Основной задачей синтеза и моделирования оптической системы было получение параметров фокусирующего объектива, позволяющего достичь требуемого распределения плотности мощности в пятне линейной формы размером 10х1,5 мм по уровню 86,5 % на рабочем расстоянии 115 мм до зоны обработки при заранее измеренных параметрах излучения мощного волоконного иттербиевого лазера.

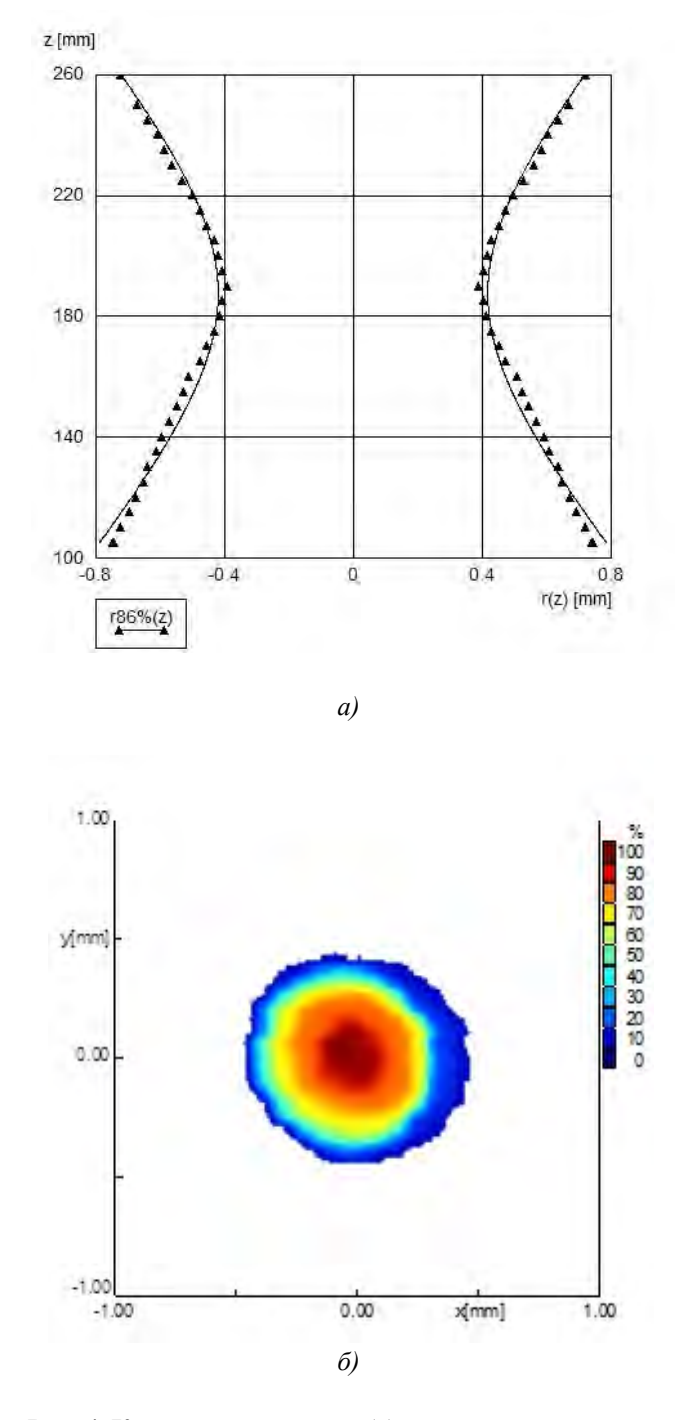

**Рис. 4. Каустика излучения (***а***) и распределение плотности энергии в перетяжке (***б***) мощного иттербиевого волоконного лазера**

Так как плоскость обработки находится не в фокальной плоскости фокусирующего объектива, поскольку имеет значительные линейные размеры (1,5х10 мм), можно считать, что, с учетом небольших значений конфокального параметра волоконного лазера [1], плоскость обработки находится в дальней зоне лазерного пучка. Ранее приведены результаты измерений распределения интенсивности излучения на выходе из коллиматора (в дальней зоне пучка).

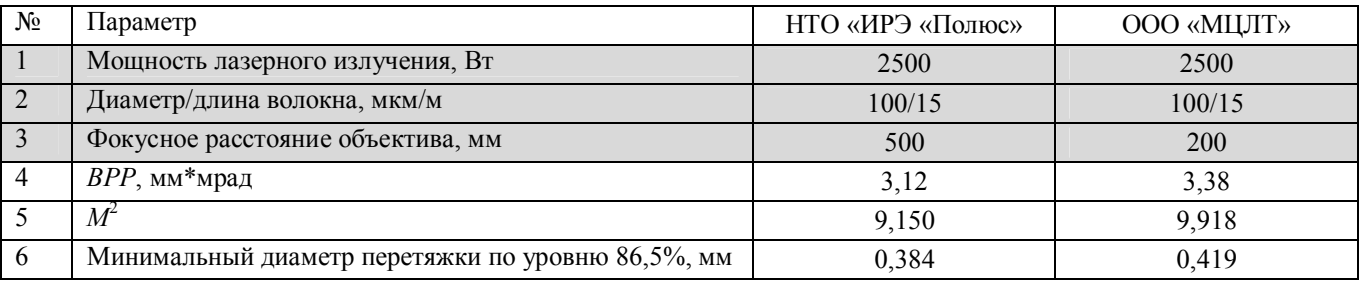

#### **1. Параметры качества лазерного излучения волоконного лазера**

Торец волокна моделировался как плоский источник круглой формы с равномерной светимостью, объектив коллиматора моделировался идеальной линзой с необходимым фокусным расстоянием, и также являлся входным зрачком системы. Была принята гауссова аподизация зрачка, с коэффициентом аподизации, позволяющим аппроксимировать получаемым распределением на выходе модельной системы реально полученное распределение интенсивности (рис. 5).

Для ускорения прототипирования лазерной головки было решено использовать две стандартные плоско-выпуклые скрещенные цилиндрические линзы с фокусными расстояниями 150 и 300 мм. Задача оптимизации системы, помимо получения необходимой формы пятна, заключалась в выборе их правильного взаимного расположения, с условием соответствия габаритов получаемой оптической системы стандартным модулям фирмы Scansonic, а также получения рабочего отрезка, позволяющего разместить защитные стекла и бес-<br>препятственно произволить необхолимые препятственно производить технологические операции.

Система была оптимизирована для получения необходимых энергетических характеристик в пятне в плоскости обработки, расположенном на расстоянии 113 мм от последней поверхности линзы, без учета защитных стекол. Полученное пятно и профили интенсивности в нем показаны на рис. 6.

В прямоугольник размером 10х1,5 мм попадает около 86,5 % энергии, при этом соотношение ширины и высоты пятна повторяет соотношение сторон прямоугольника. Параметры полученной системы приведены в табл. 2.

Следует отметить, что подобный упрощенный расчет, с аппроксимацией пучка с помощью аподизации зрачка, не может быть использован для расчета формы пятна в ближней зоне пучка, как и сам пакет Zemax в целом. Для решения задач разработки головок для технологий, требующих высоких плотностей мощности в зоне обработки (сварка, резка, и т.д.), необходимо использовать методы, описанные в [1].

**2. Параметры оптической системы**

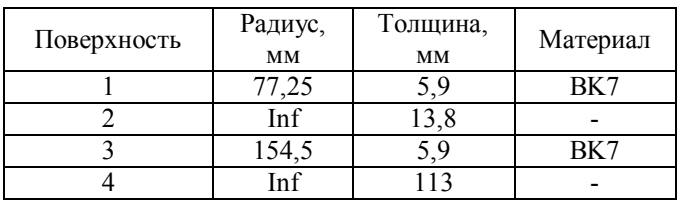

На основе данных, полученных при моделировании оптической системы в программной среде Zemax, были изготовлены конструктивные и оптические элементы фокусирующего узла. Специалистами участка по сборке и тестированию оптических лазерных систем ООО «МЦЛТ» была проведена сборка и тестирование лазерной головки для полировки на базовых элементах Scansonic.

Результаты тестирования головки (рис. 7) показали, что данные, полученные при моделировании, и измеренные результаты собранной оптической системы, практически совпадают. Отклонения пятна линейной формы от требуемых по техническому заданию размеров на расстоянии 115 мм от фокусирующего объектива составляет порядка 2 %.

Таким образом, можно сделать вывод о том, что разработанная методика синтеза оптической системы лазерной головки в программной среде Zemax учитывает комплекс оптических, технологических, конструктивных факторов, таких как обеспечение в рабочей зоне требуемых параметров лазерного пучка и использование оптической системы с минимально возможным количеством линз.

## **Тестирование разработанной оптической лазерной системы в технологии лазерной полировки**

Для получения образцов использовалась пятикоординатная аддитивная машина коаксиального лазерного плавления на базе иттербиевого волоконного лазера, разработанная совместными усилиями специалистов ООО «МЦЛТ» и научных сотрудников МГТУ им. Н.Э. Баумана [4]. Изделия представляли собой параллелепипеды  $35\times50\times10$  мм, полученные из газопорошковой смеси на основе никеля (1540-00), методом коаксиального лазерного плавления на подложки из Ст 10, причем направление нанесения слоев ортогональны.

Разработанная оптическая система была интегрирована в трехкоординатный станок для прецизионной лазерной обработки МЛ4- 2Т на базе иттербиевого волоконного лазера (рис. 8). Обработка поверхности образцов с использованием новой оптической системы осуществлялась на рациональных режимах лазерной полировки выбранных в работе [5].

Исследование поверхности образцов проводилось при помощи портативного прибора MarSurfPS1для прецизионного измерения шероховатости специалистами лаборатории кафедры МТ4 «Метрология и взаимозаменяемость» факультета Машиностроительные технологии МГТУ им. Н.Э. Баумана. Оценка шероховатости велась как в продольном (область А и В рис. 9), так и в поперечном (область Б и Г рис. 9) направлении до и после лазерной обработки, особое внимание так же предполагалось уделить зонам повторного нагрева (область Д рис. 9), которые возникали из-за наложения траекторий обработки поверхности.

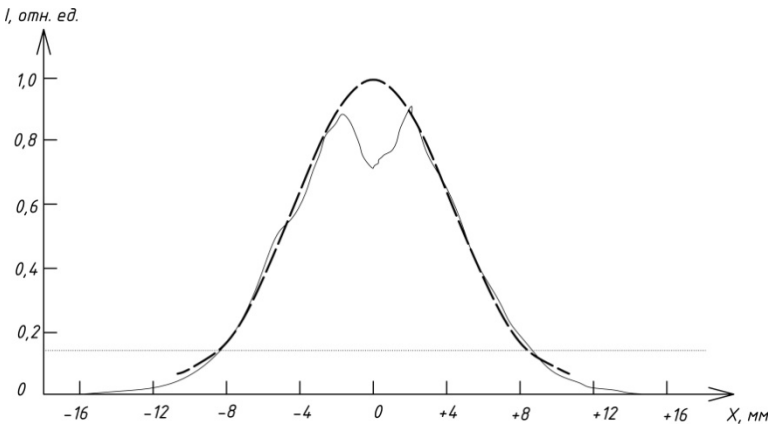

**Рис. 5. Аппроксимация реального распределения интенсивности плотности мощности по сечению пучка коллиматора в программной среде Zemax**

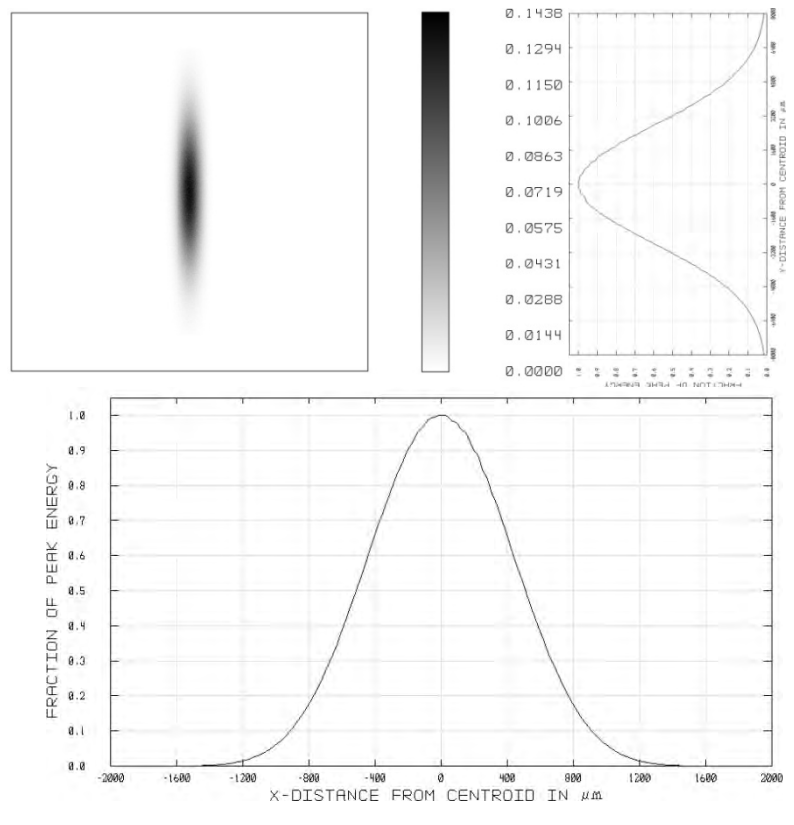

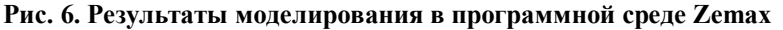

Методика предполагала получение усредненного значения шероховатости поверхности по результатам измерения пяти базовых длин по 0,8 мм в каждой вышеописанной зоне. Результаты измерения шероховатости поверхности исследуемых образцов до и после обработки лазерным излучением приведены в табл. 3.

Исходя из представленных данных, можно сделать вывод, что шероховатость поверхности в продольном направлении после лазерной обработки улучшилась до 8 раз практически по всем представленным параметрам, в поперечном направлении шероховатость поверхности улучшилась до 10 раз по параметрам *Ra*, *Rz*, *Rq* и до 60 раз по параметрам *R*max и *Rt*.

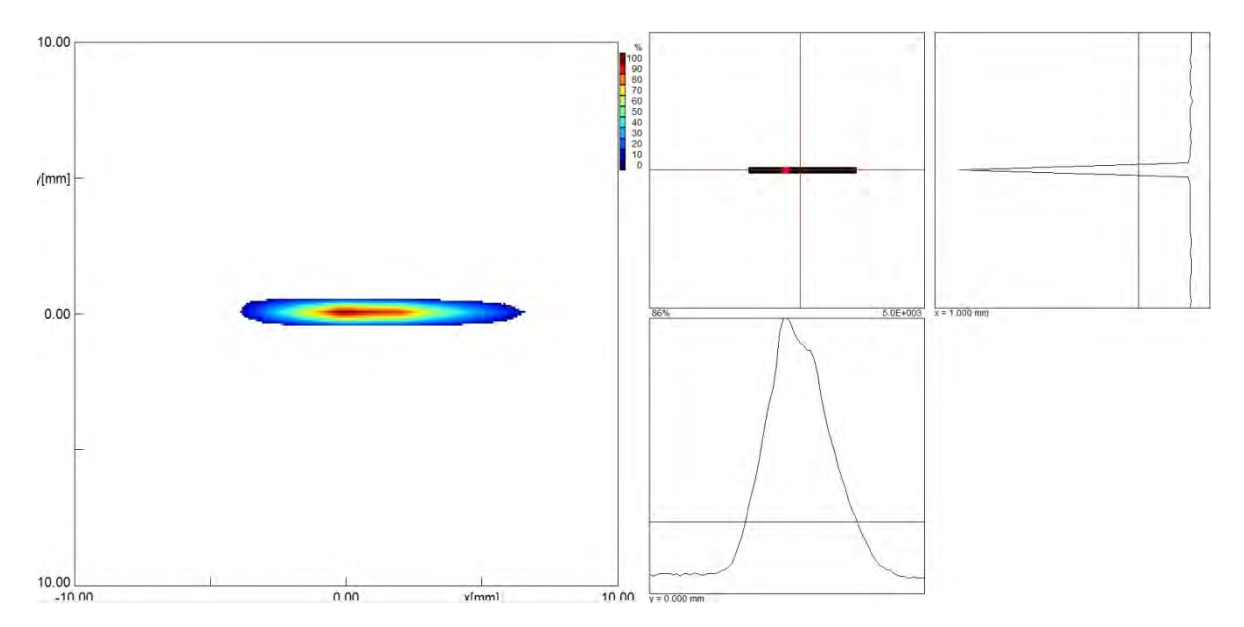

**Рис. 7. Распределение плотности мощности излучения иттербиевого волоконного лазера в зоне обработки**

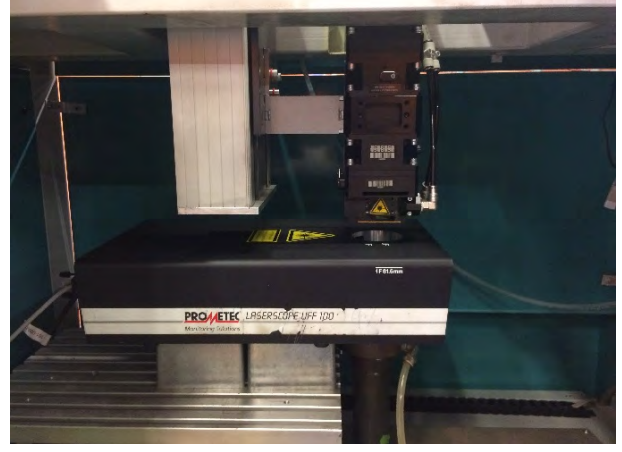

**Рис. 8. Станок для прецизионной лазерной Рис. 9. Схема измерения шероховатости обработки с интегрированной оптической поверхности полученных образцов системой для лазерной полировки**

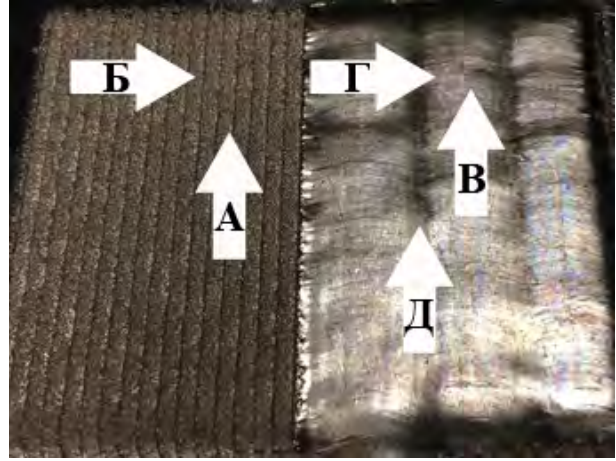

| No | Параметр      | До лазерной обработки |           | После лазерной обработки |           |           |
|----|---------------|-----------------------|-----------|--------------------------|-----------|-----------|
|    | шероховатости | Область А             | Область Б | Область В                | Область Г | Область Д |
|    | $Ra$ , MKM    | 6.395                 | 12,128    | 0,850                    | 0,709     | 1.611     |
|    | $Rz$ , MKM    | 28,52                 | 54,56     | 4.26                     | 3,52      | 7.59      |
|    | $Rq$ , MKM    | 7,839                 | 15,589    | 1,039                    | 0,884     | 2,301     |
|    | Rmax, MKM     | 34,32                 | 250,45    | 4.64                     | 3.95      | 12,92     |
|    | $Rt$ , MKM    | 34,94                 | 251,23    | 5.25                     | 4.46      | 12,92     |

**3. Параметры шероховатости поверхности образца**

Шероховатость поверхности образца в зонах повторного нагрева ухудшается в 1,5‒2 раза, относительно общей тенденции как в продольном, так и в поперечном направлении, следовательно, для равномерного характера распределения неровностей по поверхности образца в будущем следует выбирать стратегии обработки, которые позволят добиться минимального перекрытия траекторий обхода поверхности изделия.

### **Заключение**

Разработана методика синтеза оптической системы лазерной головки и показана возможность описания многомодового пучка иттербиевого волоконного лазера в системе моделирования Zemax, которая обеспечивает её максимальную функциональность, минимальную стоимость изготовления и эксплуатации. Результаты моделирования с минимальной погрешностью менее 2 % сходятся с результатами, полученными при измерениях изготовленной оптической системы.

Данная методика учитывает комплекс оптических, технологических, конструктивных факторов, таких как обеспечение в рабочей зоне требуемых параметров лазерного пучка (диаметр перетяжки, длину перетяжки) и использование оптической системы с минимально возможным количеством линз.

Использование разработанной оптической системы волоконного лазера в технологии лазерной полировки переплавлением образца из нержавеющей стали марки 1540-00 показало себя эффективным образом. В перспективе данную оптическую систему также можно применять в технологических процессах лазерной наплавки и термообработки.

## **БИБЛИОГРАФИЧЕСКИЙ СПИСОК**

1. **Ширанков, А.Ф., Носов, П.А., Григорьянц, А.Г., Третьяков, Р.С., Самарин, П.Е.** Разработка оптических систем для лазерной обработки на основе теории лазерной оптики // Наукоёмкие технологии в машиностроении. - $2014. - N_2$  5(35). – C. 37–48.

2. **Холопов, А.А.** Физико-технические особенности воздействия мощного волоконного лазера на алюминиевые сплавы при технологических процессах их обработки: дис. ... канд.техн. наук. Москва. 2013. ‒ 155 с.

3. **Пат. RU 2488861.** Способ измерения диаметра перетяжки выходного лазерного пучка на фиксированном расстоянии от лазера / Пахомов И.И., Григорьянц А.Г., Носов П.А., Ширанков А.Ф., Хорохоров А.М., Павлов В.Ю., Третьяков Р.С., Ставертий А.Я., Голубенко Ю.В. 2013.

4. **Григорьянц, А.Г., Ставертий, А.Я., Третьяков, Р.С.** Пятикоординатный комплекс для выращивания методом коаксиального лазерного плавления порошковых материалов // Технология машиностроения. - 2015. - №10. -С. 22-28.

5. **Григорьянц, А.Г., Фунтиков, В.А., Третьяков, Р.С.** Повышение качества поверхностных слоев деталей полученных лазерной аддитивной технологией // Технология машиностроения. ‒ 2015. ‒ № 10. ‒ С. 68‒73.

## **REFERENCES**

1. Shirankov, А.F., Nosov, P.А., Grigoriyants, А.G., Tretiyakov, R.S., Samarin, P.Е. Optic system development for laser treatment based on laser optics theory // *Science Intensive Technologies in Mechanical Engineering.* – 2014. – № 5(35).  $-$  pp. 37–48.

2. Kholopov, А.А. *Physicotechnical Peculiarities of Powerful Fiber Laser Influence upon Aluminum Alloys at Technological Processes of Their Processing:* Thesis for Can.Eng. degree competition. Moscow. 2013. – pp. 155.

3. Pat. RU 2488861. *Method for Instability Diameter Measuring in Output Laser Beam at Fixed Distance from Laser /*  Pakhomov I.I., Grigoriyants А.G., Nosov P.А., Shirankov А.F., Khorokhorov А.М., Pavlov V.Yu., Tretiyakov R.S., Staverty А.Ya., Golubenko Yu.V. 2013.

4. Grigoriyants, А.G., Staverty, А.Ya., Tretiyakov, R.S. Five-axis complex for growing by method of coaxial laser melting of powder materials // *Engineering Techniques.* - $2015. - \mathcal{N} \le 10. - \text{pp. } 22 - 28.$ 

5. Grigoriyants, А.G., Funtikov, V.А., Tretiyakov, R.S.Quality increase in surface layers of parts manufactured through laser additive techniques // *Engineering Techniques.* - $2015. - N<sub>2</sub> 10. - pp. 68-73.$ 

*Рецензент д.т.н. И.И. Артемов*

 $\!\infty\!\!\times\!\!$